e-mail or call the Service Technical Support Group 800 478-1244.

Product Group: Generators Model: DCA45USI2, 70USI2, 125USI, 125SSIU

,

### **FW**MURPHY **PowerView™ METER**

This bulletin is provided for technical reference and service related updates. If you have any questions, comments or do not wish to receive these e-mails, please reply to this

### PV101-A-ISUZU (SPECIAL ISUZU VERSION)

### **INSTALLATION GUIDE**

<u>IMPORTANT</u>: Before beginning installation, make sure the generator is disabled and cannot be started during installation.

# MQ PART# EE55695 Includes the following

PART# ... **78350187** Murphy Power View Meter PV101 - A - Isuzu

PART# ... **78000128** 

Deutsch Terminating Resistor Plug PVJR

PART#... **78000125**Deutsch Pigtail Plug
PVW-PW-30
Includes 120  $\Omega$  resistor in harness

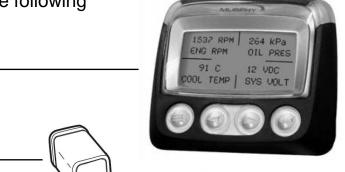

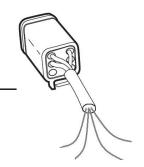

**AFTER** 

#### MOUNTING LOCATION

### **BEFORE**

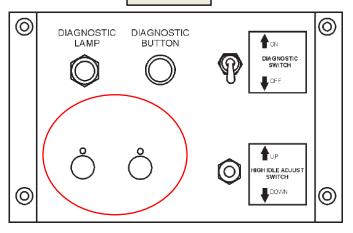

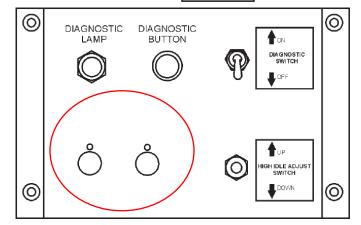

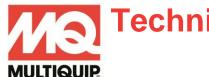

### **Technical Information**

### WIRE CONNECTIONS

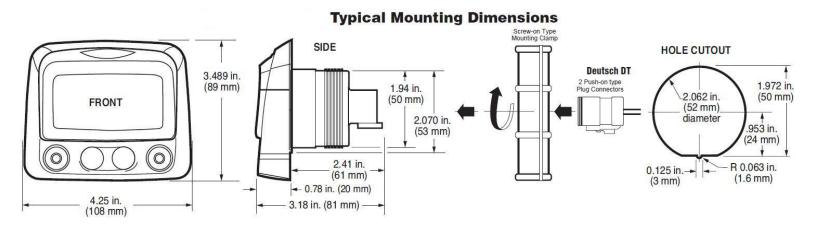

- **6.** Connect PVW-PW-30 to Power View Meter plug 'A' (see page 3 for pictorial).
- 7. Connect PVJR to Power View Meter plug 'B' (see page 3 for pictorial).
- 8. Mount the Power View Meter on the diagnostic panel secure to panel with screw on clamp.

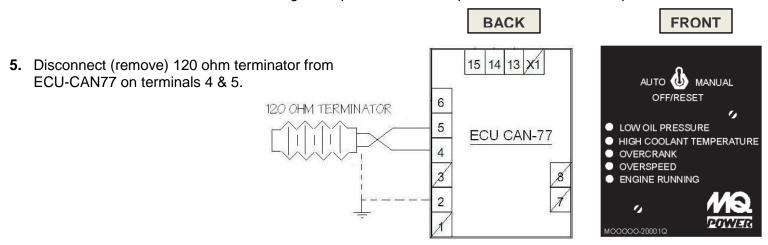

### PVW-PW-30 PIGTAIL WIRE CONNECTIONS

(Reference diagram on page 3)

- 1. PVW-PW-30 Pigtail: Connect **RED** wire from pigtail to the existing ORANGE wire on the terminal of the DIAGNOSTIC switch.
- 2. PVW-PW-30 Pigtail: Connect both **GRAY** wires from pigtail to terminal '2' on the ECU-CAN 77 which is GROUND.
- 3. PVW-PW-30 Pigtail: Connect **GREEN** wire from pigtail to terminal '5' on the ECU-CAN 77 which is CAN LO.
- 4. PVW-PW-30 Pigtail: Connect YELLOW wire from pigtail to terminal '4' on the ECU-CAN 77 which is CAN HI.

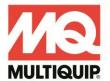

## **Technical Information**

### **INSTALLATION DIAGRAM**

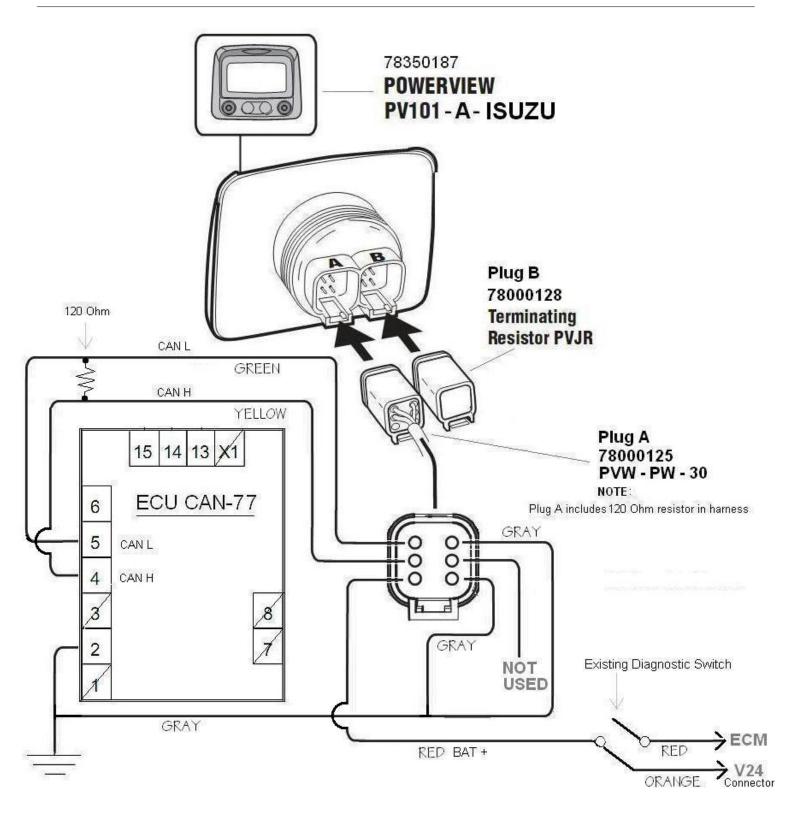